### The What, Why and How of openness in science

Konrad U. Förstner and Lars J. Jensen

Bork Group, EMBL

Biocomputing Retreat 2008

February 25th, 2008

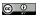

#### Important freedoms

- The freedom to use stuff
- The freedom to copy *stuff*
- The freedom to make derivatives
- The freedom to redistribute

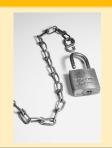

We mean free as in free speech not free beer.

- Multimedia (Audio/Video)
- Databases

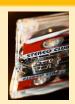

- Source code
- Lab notebooks
- Data like raw measurements. predictions, annotations etc.

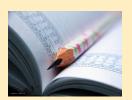

## Reasons for openness

- Transparency, reproducibility, quality control
- Higher impact
  - due to better findability
  - as more people have access
- Idealistic reasons
  - public payed for research so everybody should have access
  - making the stuff available for humankind

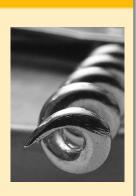

### Reasons against openness

- Commercial interest
  - E.g. patents and company secrets
- Competive advantage
  - E.g. series of papers
- Security/ethic
  - E.g. Anthrax research
- You have something to hide
  - · E.g. fraud
  - E.g. dirty hacks
- Ignorance
  - You have no clues about your options regarding openness

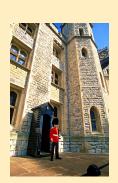

## Default

- Copyright
- Patent
- Trademarks

#### More freedom - user doesn't have to sign

- Public domain
- Creative Commons
- Open Source licenses like BSD licenses / GPL

#### Less freedom – user does have to sign

- Academic licences
- Commercial licences
- End user licenses

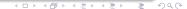

# More freedom

#### ©, PD and CC

Creative Commons licenses define the spectrum of possibilities between full copyright and the public domain.

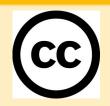

- Copyright all rights reserved
- Public Domain no rights reserved
- Creative Commons some rights reserved

## ▼ reative Commons licenses

### Select a license by choosing conditions

- **①** Attribution
- ⊜ No derivative works
- S Non-commercial
- **③** Share alike ("viral" freedom)

#### Some examples of CC licenses

 $\bullet$  +  $\bullet$ 

= Creative Commons Attribution-No Derivative Works

(1) + (S)

- = Creative Commons Attribution-Noncommercial
- No Derivative Works

- - Commercial use
- Most important/famous:

  - GNU General Public License

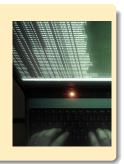

#### You can distribute the same *stuff* under different licenses

- An academic and a commercial license
  - E.g. SMART
  - E.g. STRING
- - A Creative Commons license + some other agreement which provides more permissions
  - E.g. NetworKIN
- GPL and commercial license (e.g. MySQL)

## 

- Open Access journals
  - Some use Creative Commons licences
  - Attribution the currency in science
- Science Commons
  - Open Access Data
  - Biological Materials Transfer Project
  - Neurocommons
- Software
  - E.g. HMMER licensed under GPL
- Open Science
  - Science blogs
  - Collaborative sites like OpenWetWare
  - Open labnobooks by using blogs/wikis

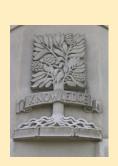

# Freedom http://flickr.com/photos/dazzied/42: Tape (Weekly Assignment) http://flickr.com/photos/prashant. Creative Commons Logo http://flickr.com/photos/avrose/12 Queen's Guard, Tower of London http://flickr.com/photos/avrose/12 Tree of Knowledge http://flickr.com/photos/bdip/50142465 Tree of Knowledge http://flickr.com/photos/km Freedom http://flickr.com/photos/dazzied/427180864/ by Dazzie D Tape (Weekly Assignment) http://flickr.com/photos/fairywren/527609137/ by Fairywren Note Book http://flickr.com/photos/prashant\_zi/289482096/ by Prashant ZI Corkscrew http://flickr.com/photos/awrose/121085717/ by Adam Rose Queen's Guard, Tower of London http://flickr.com/photos/laszlo-photo/133014799/ by LASZLO ILYES Creative Commons Logo http://flickr.com/photos/purzlbaum/239202519/ by Claudio Schwarz Shell http://flickr.com/photos/96dpi/501424695/ by Andreas Levers

Tree of Knowledge http://flickr.com/photos/knilram/64366434/ by Knilram

æ

#### Created in LATEX using the beamer class, TeX Live and Emacs.

All these programs run on OpenBSD.

http://www.latex-project.org http://latex-beamer.sourceforge.net http://www.tug.org/texlive/ http://www.gnu.org/software/emacs http://www.gimp.org/ http://www.openbsd.org

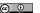

Published under the Creative Commons Attribution 3.0 License

http://creativecommons.org/licenses/by/3.0/

Document version 1.0 2008/02/25